INDICE

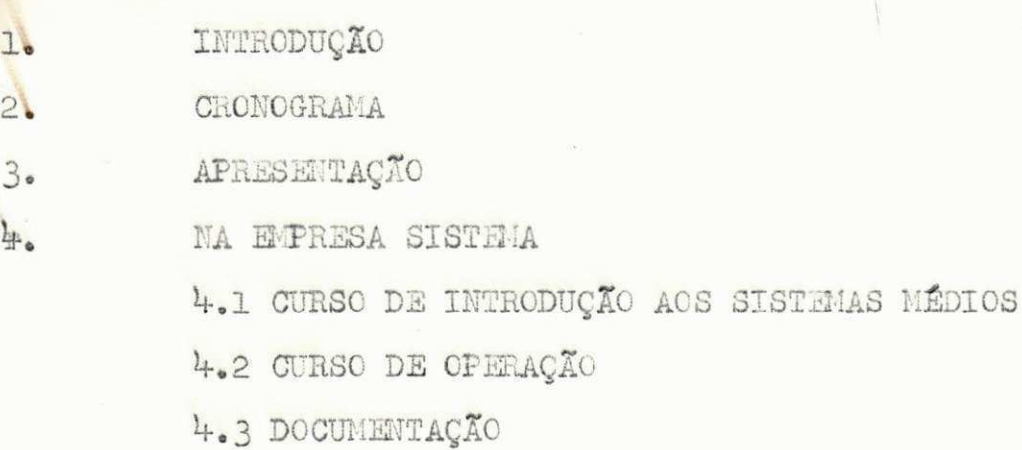

 $5.$ 

NA EMPRESA DATANORTE

5.1 EQUIPAMENTO

5.2 PROGRAMAS

5.2.1 P1150400

5.2.2 P3590500

5.2.3 P78102

5.2.4 P121XX

5.2.5 P37312

5.2.6 P12611

CONCLUSÃO

6.

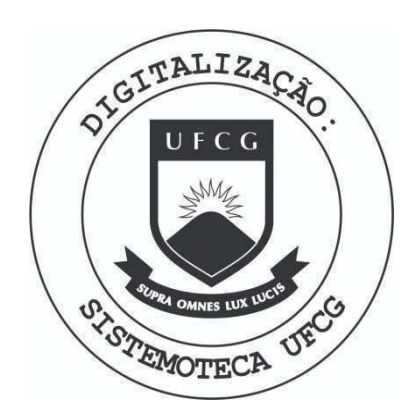

Biblioteca Setorial do CDSA. Abril de 2021.

Sumé - PB

 $1.6$ 

Neste relatório apresento um resumo das ativi **dades que exerci durante o ESTÁGIO SUPERVISIONADO reali zado num periodo de quatro ineses(seiscentas e ouarenta horas) •** 

Durante todo o estagio participei ativamente de todas as tarefas que foram a mim confiadas. Tendo e**xecutado atividade s tai s comoj leitur a de manuals, pro**gramação e até mesmo digitação.

**0 estagio fo i realizad o de acordo com 8<sup>s</sup> <sup>e</sup>**  guinte cronograma.

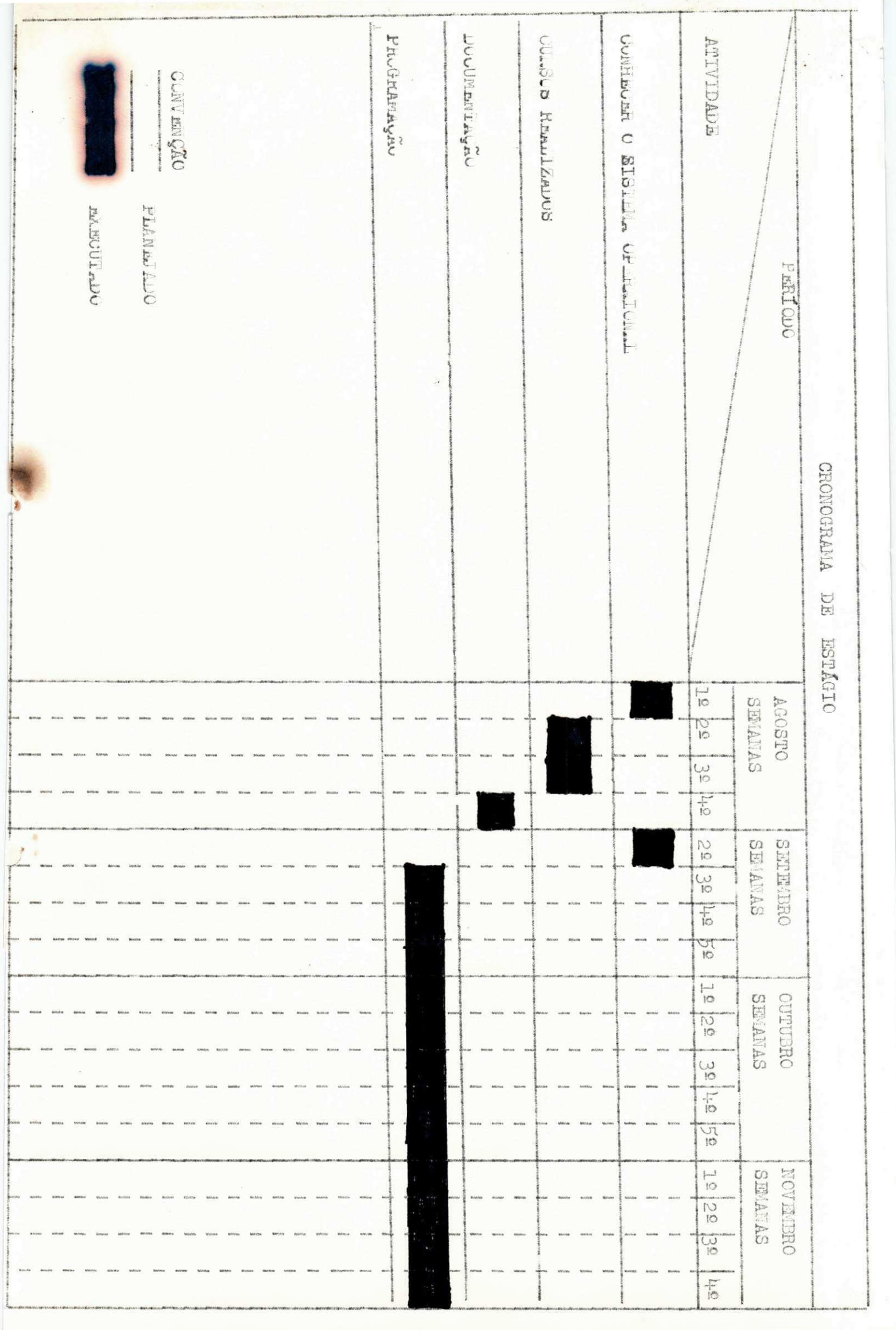

# APRSENTAÇÃO

Cumprindo as normas do ESTÁGIO SUPERVISIO NADO de conformidade com a RESOLUÇÃO 02/75, previs ta na portaria número 159 MEC de 14 de julho de 19 75, que e exisido para integralização dos creditos do curso de Processamento de Dados, apresento a seguir o material elaborado durante o ESTÁGIO SUPERVI SIONADO por mim, ELIÚ LUSTOSA DE SOUSA, matriculado no curso de Processamento de Dados da Universidade Federal da Paraíba sob número de matricula 7811201-9, orientado pelo Professor BRUNO CORREIA, membro do corpo docente do Departamento de Sistem as e Com putação e supervisionado na parte técnica pelo CO-ORENADOR DE PROJETOS, MÁRCIO MUNIZ, funcionário da Companhia de Processamento de Dados do Rio Grande do Norte - DATANORTE.

Quero esclarecer que o mes de agosto, meu inicio de estágio foi na SISTEMA - Empresa de Con sultaria de Serviços. Tendo como orientador o Diretor Tecnico ELIAS e o Analista de Sistemas WALDIR BENTO.

# CURSO DE INTRODUÇÃO AOS SISTEMAS MÉDIOS BURROUGHS

Este curso destina-se a quem pretende iniciar no estudo dos computadores BURROUGHS B-2/3/4700.

Em primeiro lugar o Analista de Suporte nos situou no universo dos produtos da BURROUGHS. Dando con tinuidade foi exposta as características principais, / suas configurações e periferia. Foi apresentado o sof tware do sistema. Foi apresentado o software do sistema disponível ao usuário, software utilitários e software operacionais.

 $4.2$ CURSO DE OPERAÇÃO NOS SISTEMAS B-2000, B-3000 e B-4000

> Vimos no decorrer do curso introdução aos sis temas médios, arquitetura de hardware e seu funcionamen to, condições de ambiente para o funcionamento, ligação do sistema, carga e comandos de operação em geral.

#### DOCUMENTAÇÃO 4.3

 $4.1$ 

Participei ativamente da documentação de um sistema de folha de pagamento.

TSTEMA

5.1 DESORIÇÃO DOS EQUIPAMENTOS UTILIZADOS NA DATANORTE

1. COMPUTADOR

**Burroughs modelo** 3700

1.1 **HARDWARE** 

**a. OTIDADE CENTRAL** 

Constituida por uma CPU de 15 kb

**b. PERIF&RIC03** 

1. **LEITORA** 

600 **cartoes por minuto** 

**2. IMPRESSORA** 

Impressora de linha modelo 9247, 1100 linhas **por minuto, cadeia caractere <sup>s</sup>** 72

3. **UHIDADE "02 DISCO** 

Uma unidade de disco fixo 20 mb

**Uma unidade de disco removivel, duas panelas (pack)** 86 **mb caaa** 

4. **USlDADE DE** FIT**A** 

**Quatro com 200 kb eada, com 1600 bpi** 

1.2 **SOFTWARE** 

**0 Sistema operaclonal e o MC** P **versa**o 6.4

a. 001SPIMD0RES

Fortran IV com dispositivos de ponto flutuante, COEOL 74 **e** 63

b. PROGRAMS**zyxwvutsrqponmlkjihgfedcbaZYXWVUTSRQPONMLKJIHGFEDCBA miwimos** 

DTTAT.T,

2. **COEPOTADOR** 

**Tre s maquinas** COBRA **-'00. Oada siagtiina tern oit o termi nals , uma impressora , uma unidade de fit a prdprios . Cada**  computador com uma unidade de disco flexivel e uma unida de de cartucho. Estes equipamentos tem como objetivo entrada de dados e ao processamento da Receita e despesa / do Estado.

Este programa utiliza TALI II (assembler do COBRA 400). Ele monta através de un formulario que serve de entrada de dados, um arquivo em FACK con tendo informações de saldos iniciais. Ele é um pro grama de crítica. Toda e qualquer informação que entra é gravada em disco-pack, correta.

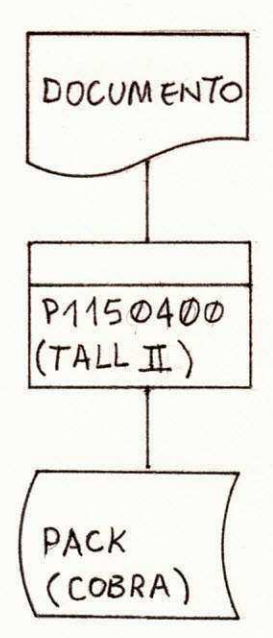

### 5.2.2 P3590500

Este programa faz parte do Sistema de produção. Ele é composto de duas fases, a primeira feita no CO -BRA 400 e a segunda no BUR OUGHS 3700.  $\texttt{PRIMEIRA}$  **FASE** 

0 programa TALL II P3590500 retirara informale \* ções do proprio LOG para calculo da produção das digitadoras. No fim do acumulo das informações do LOG, será dado um BATCH para fita e está fita irá para o computador BURROUGHS 3700, onde outro programa que tam bem sera feito por mim posteriormente emitira resumos diario, semanal e anual.

## SEGUNDA FASE

Em andamento. Durante meu estagio não podera ser concluida devido a meu tempo esta sendo absorvido p or programas em COBOL.

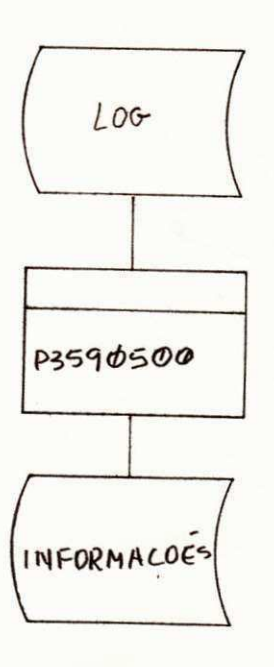

5.2.3 278102

Mergeia os arquivos F12113 e F80103, da um SORT em C78101 retirando as informações necessárias e gerao novo arquivo D78101. O programa é feito em COBOL do 3700.

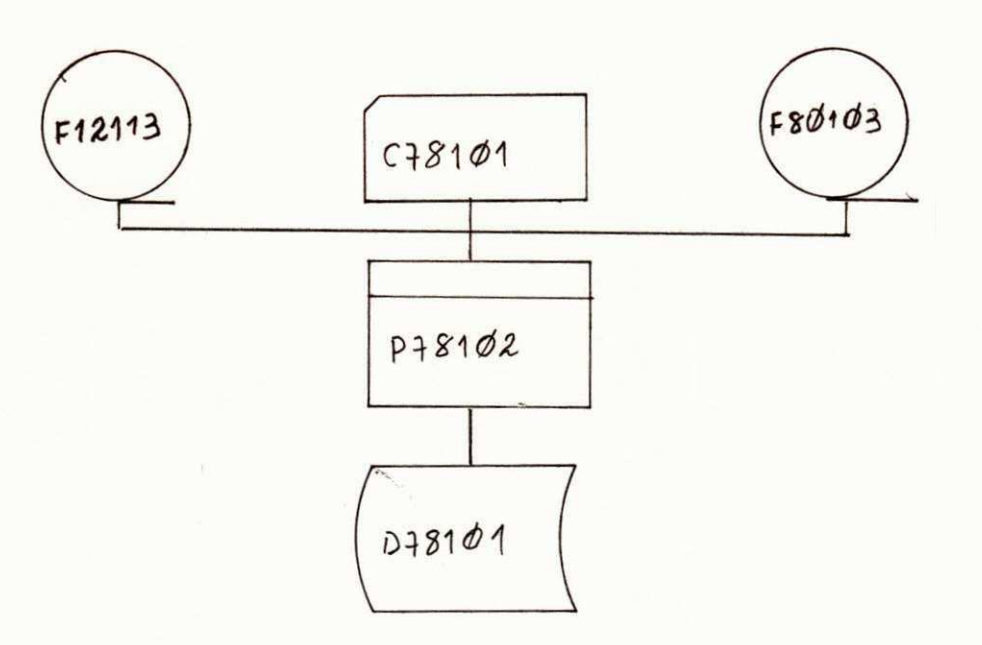

Tem como objetivo (mergear) as fitas F12113 e F12105 modificando o HEADER e informações da F121 05 gerando a F121131 atualizada. Ele utiliza a linguagem COBOL, compilador COBOL V do 3700 BUR ROUGHS.

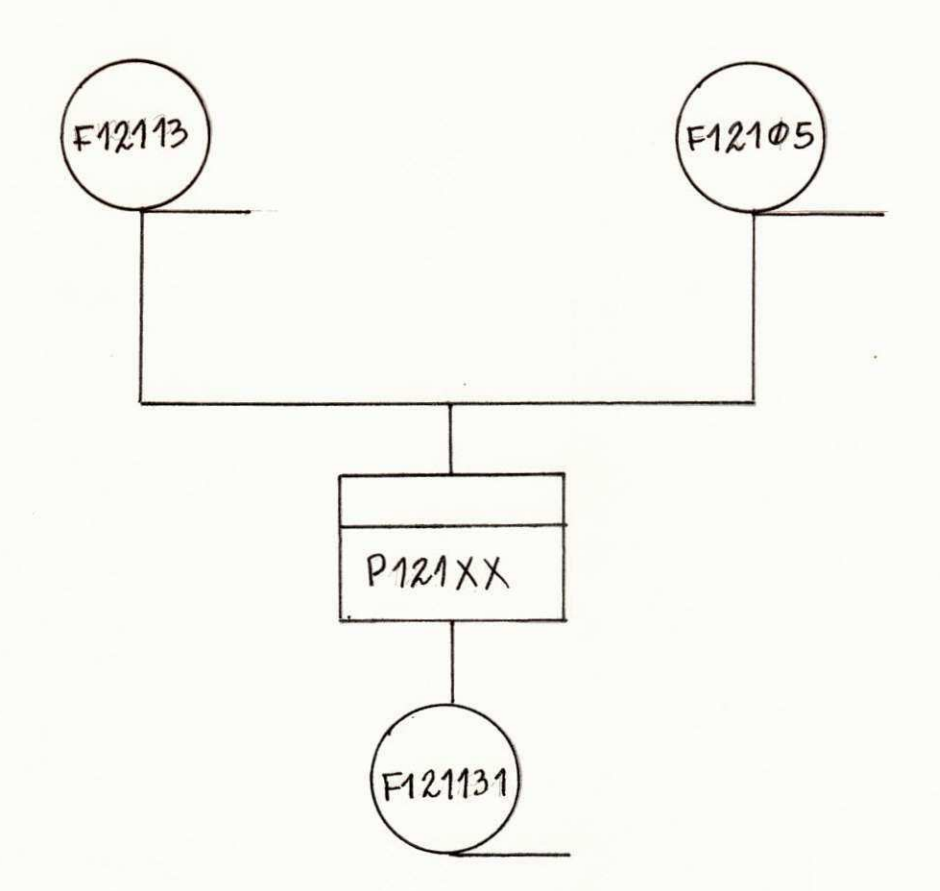

# 5.2.5 P37312

Programa par mergear) I fitas. O programa pede através do comando ACCEPT ao operador que informe o nu mero de fitas a mergear. A pa rtir dai o programa me<u>r</u> geara o número de fitas informadas. Sempre sera dado um resumo de total de consumidores por cidade e zona **de cada fita .** 

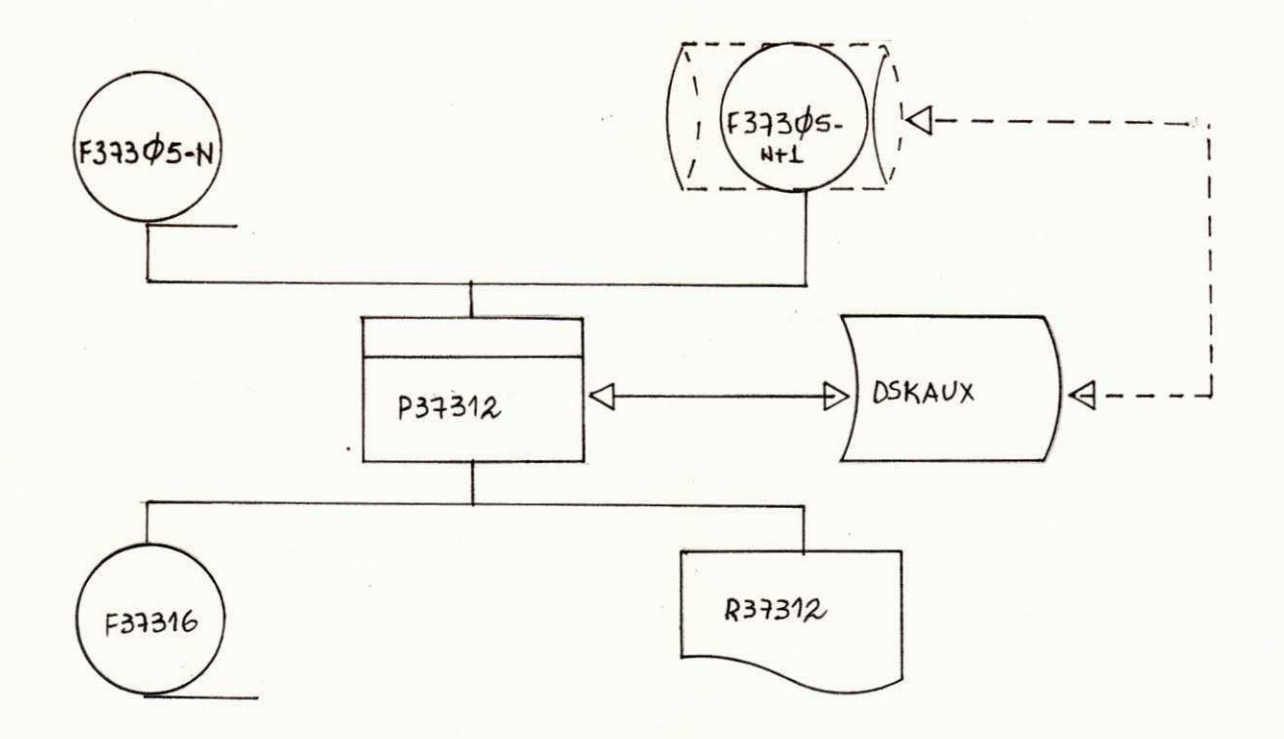

# 5.2.6 P12611

Este programe é composto de quatro fases distintas. Cada fase sera ativada por um cartão mestre que contera zero, um, dois ou tres. Ele tem como finalidade principal ORITICA/MERGE dos cartões respostas de um concurso publico estadual.

## gASE ZERO

Critica, gravação e emissão de um r esumo por lo cal e categoria.

#### $PASE$  UM

Critica, merge, gravação e emissão de um resumo por local e categoria.

### PASE DOIS

Critica, sort, gravação e emissão de un resumo / por local e categoria.

### PASE TRES SE TREDE DE LA CIUDAD DE LA CIUDAD DE LA CIUDAD DE LA CIUDAD DE LA CIUDAD DE LA CIUDAD DE LA CIUDAD DE LA CIUD

Critica , sort , merge, gravacao e emissao de um / resumo por local e categoria.

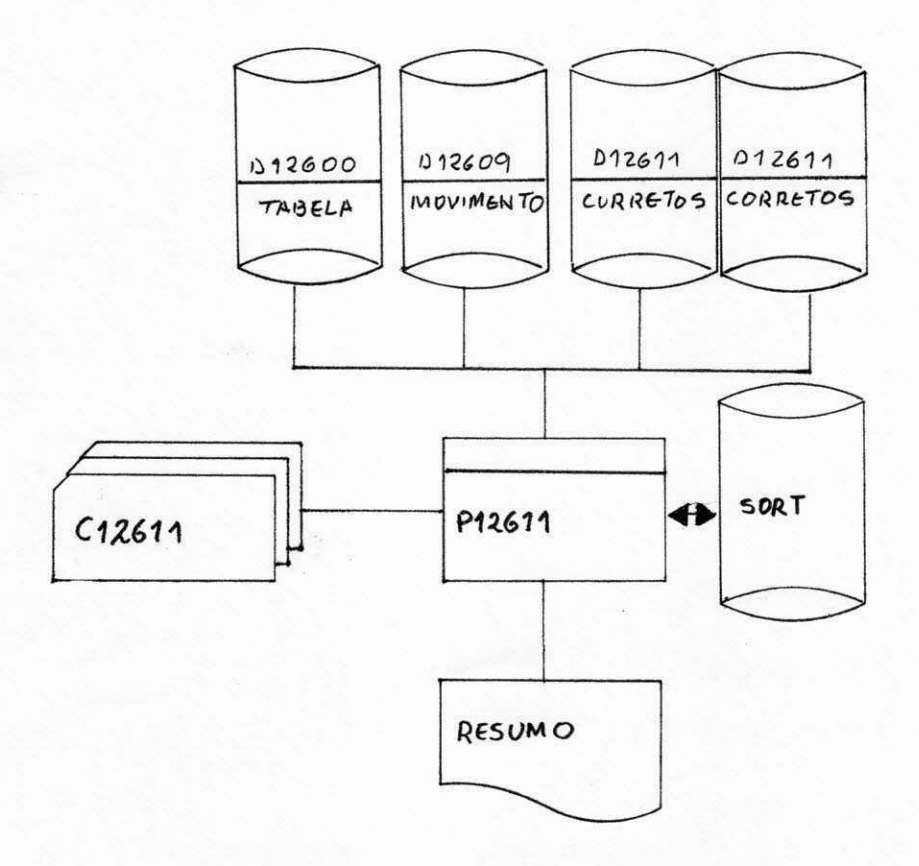

# concritisão

Com a conclusão do WSTACIO pula sentir o bom aprendizado adquirido no Curso de Processamento de Dados visto que pude desempenhar plenamente os serviços a mim confiados consolidando asaim meus conhecimentos, tendo a oportunidade de adquirir nevos, com a pesquisa de manu ais, ajuda de colegas e a convivência com os problemas do dia a dia, relacionados à profissão que estou abragando.

A colaboração e a boa acolhida que tive por todos que fazem a DATANORTE deve ser salientada neste relatorio, bem como a orientação e o apoio que tive do CO-ORDENADOR DE PROJETOS, PROF. MÁRCIO MUNIZ.

Bem como do PROF. DRUNO COURNIA que foi meu orientador técnico e da própria Coordenadora do curso PROF. FATIMA CAMELO, ambos membros do corpo docente do Departamento de Sistemas e Computação da UFFB.

Eluí bustasa di Saval.

VISTO

**DENADOR**